# **EVV**

- **✓** BEST PRACTICES
- **✓ EXPECTATIONS FROM YOUR EVV VENDOR** 
  - **✓** HOW TO TRAIN YOUR PERSONNEL
    - ✓ LESSONS LEARNED

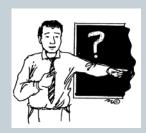

## **EVV Best Practices**

#### ✓ OBTAIN A SIGN ACKNOWLEDGE

According to a memo released by the DHSS, PM-11-02: The provider must obtain written permission from each client to use their telephone for service delivery verification. In the event that the electronic system is not functioning or a given client does not have a telephone, the provider will utilize a hard-copy paper documentation in all cases to verify services and this documentation will contain the client's signature to verify services.

#### ✓ DOCUMENT REFUSAL OF EVV

#### Rule 19 CSR 15-9.100 section 4:

In instances where a telephone or other electronic verification options, as stated in section (1) of this rule, are not available or accessible in the participant's home, or the participant refuses to allow the use of EVV, the vendor/provider must have documentation on file explaining the reason the attendant is not using EVV. When not utilizing an EVV system, the vendor/provider shall file a claim for services rendered as specified in 13 CSR 70-3.030.

## **EVV Best Practices Cont.**

Be capable of retrieving current and archived data to **produce** reports of services delivered, tasks performed, participant identity,
beginning and ending times of service and date of service in summary
fashion that constitute adequate documentation of service delivery.
Any report shall include an explanation of codes utilized by the
provider/vendor (e.g., 10 – Personal Care);

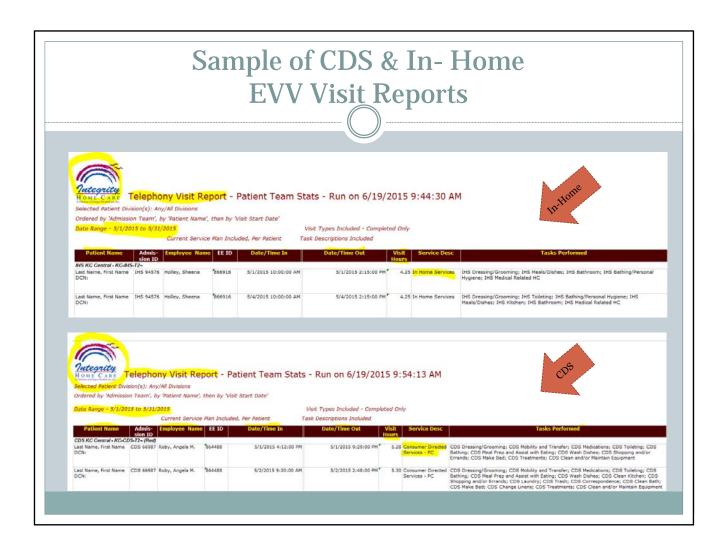

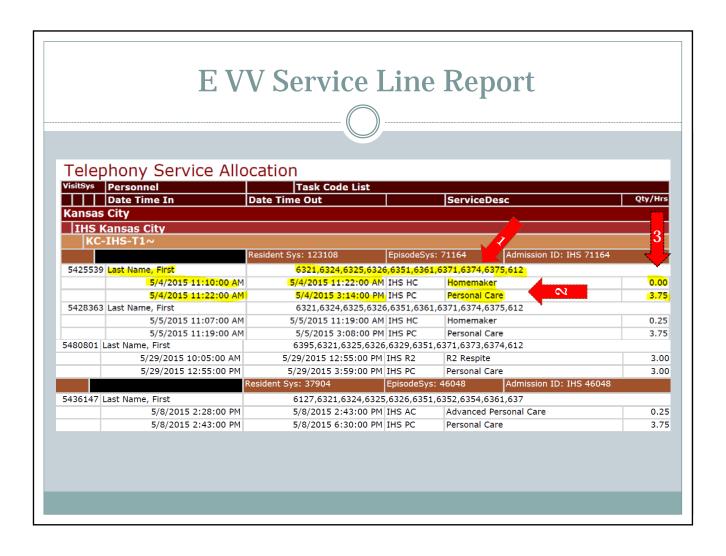

# Processes when employee/attendant does not follow your EVV Standards

#### **EVV Issues**

- Does not use EVV consistently
- Employee clocks in when not authorized to work
- Employee calls from an unrecognized location
- Employee clocks out early and/or clocks in late
- Employee forgets to clock in
- Employee forgets to clock out

#### **Supervisor Response**

- Contact employee to discuss issue, if client does not give access to the phone consistently recommend a Validator.
- Counsel employee on EVV issue.
- If issue continues, i.e., clocking in or out early, forgetting to clock in or out, etc...counsel employee further and possibly remove them from the affected client's home.

# Processes when employee/attendant does not follow your EVV Standards Cont.

### **Sample EVV Visit Editor Report**

| Start                                        | End                 | Duration | Admit<br>ID  | Client       | Employee            | Tasks                                             | Service           |
|----------------------------------------------|---------------------|----------|--------------|--------------|---------------------|---------------------------------------------------|-------------------|
| Exception - The visit end date is required   |                     |          |              |              |                     |                                                   |                   |
| 11/30/2013 9:21                              | Unknown             | Unknown  | IHS<br>00000 | Client, Mary | Caregiver,<br>Sally | Unknown                                           | Unknown           |
| Exception - The visit start date is required |                     |          |              |              |                     |                                                   |                   |
| Unknown                                      | 12/5/2013<br>11:18  | Unknown  | IHS<br>11111 | Doe, Jane    | Caregiver,<br>Bobby | 6200,<br>6326,<br>6387,<br>6386,<br>6382          | NON APC<br>Client |
| Exception - Service was not authorized       |                     |          |              |              |                     |                                                   |                   |
| 12/16/2013 11:59                             | 12/16/2013<br>15:58 | 3.98     | PP 00000     | Client, Jack | Caregiver,<br>Nancy | 7121,<br>7128,<br>7151,<br>7152,<br>7153,<br>7171 | Nurse Aide        |

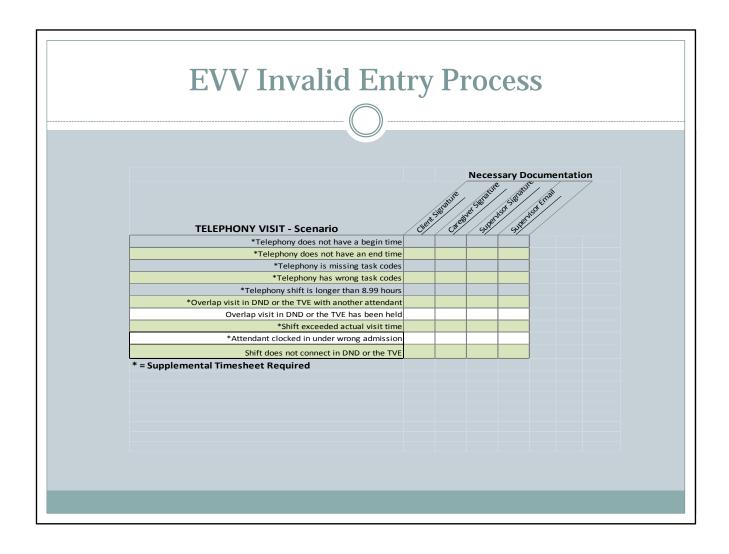

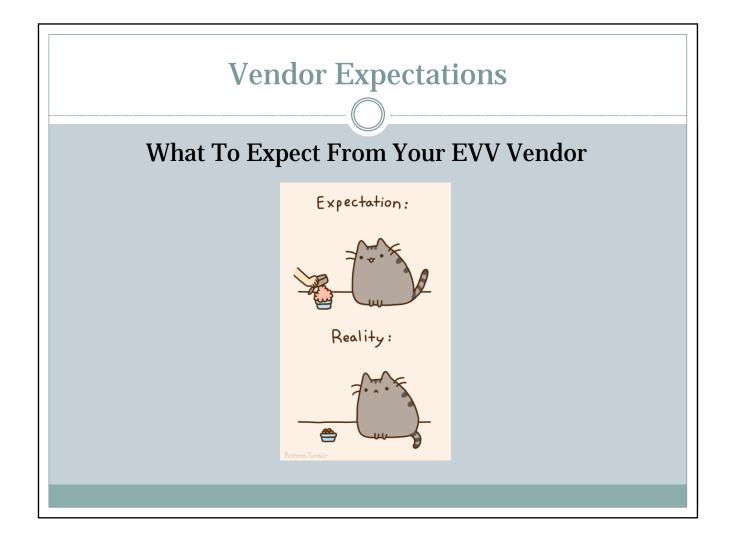

## What Are Your EVV Systems Expectations?

- To be able to document the justification of manual time modifications, adjustments, or exceptions after the attendant has entered the information. (In the EVV system or other documentation method).
- To have the opportunity to review call and visit information before the billing and payroll exports are generated.
- To be able to accrue partial units pursuant to 13 CSR 70-91.

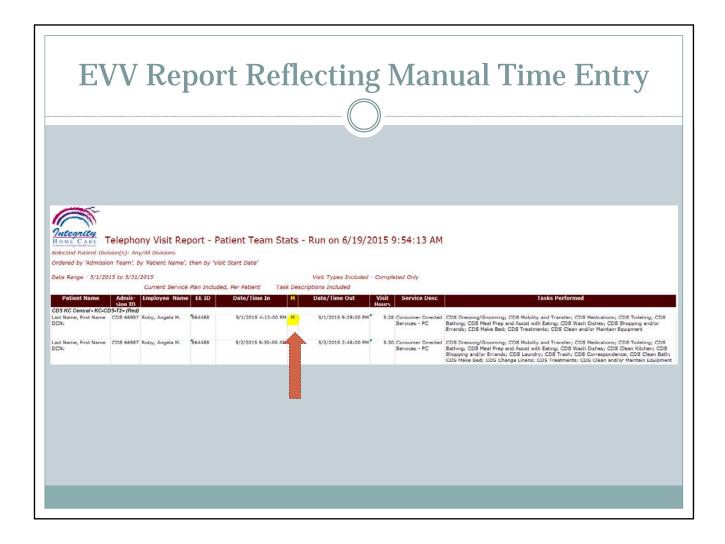

# What To Expect From Your EVV Systems Provider?

- To customize your EVV system to suit your companies work flow.
- To support changes in the care plan.
- To allow for the addition of services.
- To accommodate more than one participant and/or attendant in the same home or at the same phone number. (If system doesn't distinguish between clients then you must utilize paper to document visit.)
- To accommodate more than one schedule shift.
- If desire, EVV options if a participant does not have a landline.

# What To Expect From Your EVV Systems Provider?

- To record the exact date services are delivered.
- To record the exact clock-in and clock out times.
- To incorporate tasks in the EVV system.
- To document the services delivered to each participant.
- To verify the telephone number from where the services were completed.
- To verify the participant's personal identity, either by the participant's personal telephone, a unique number or through alternative technology.
- To verify the attendant by a unique personal identification, or through alternative technology

# What To Expect From Your EVV Systems Provider?

- To produce reports of current and archived data which include:
  - Services delivered
  - Tasks performed,
  - Participants identify
  - Beginning and ending times of service
  - Date of service.

### When To Train EVV

- Train during orientation and in-services
- Training during APC class
- Training when EVV is an invalid entry
- Do not forget to train your Field and Office Staff
- Create Videos of recordings of your EVV system
- Create Instruction Guides
- Add EVV phone number to badges
- Have hands-on practice time during orientation
- Once schedule is receive review EVV to clock in tasks on client's plan of care
- Place telephony instruction on back of timesheets and or name badge.

## EVV – Add to:

- Application
- Time Sheet
- Pay Roll Protocol
- Vendor-Attendant Contract
- Consumer Training Program
- Handbook
- Documentation Process

## Train – How Your EVV Systems Works

#### How to enter:

- √ Attendants Access Code
- ✓ Start A Visit
- ✓ End A Visit
- More than one service
- ✓ More than one participant in the home
- ✓ Add Tasks
- ✓ Delete Tasks
- ✓ Review Documentation Entered
- ✓ Approved Tasks Entered

EVV is your timecard!

## **More Training**

### What To Do When:

- ✓ When the EVV System is not working
- ✓ Forgot to clock in
- Forgot to clock out
- Did not enter all of the tasks performed
- ✓ Forgot assess code
- ✓ Forgot tasks to perform
- ✓ When perform tasks not on the POC
- ✓ When added APC task not authorized to perform

Remember that continuous training is key for success with EVV!

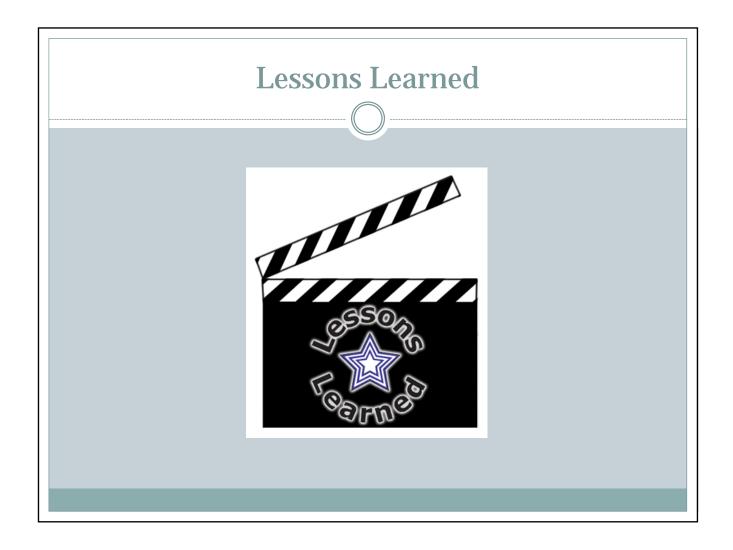

# Lessons Learned Think About:

### How will you?

- Modify your billing process once EVV is in place?
  - You will continue to bill the same way
  - Be mindful with EVV you can still accrue units per service type
- Add EVV to timesheet process and protocols?
- Add reasons of EVV refusal to your timesheet?
- Prepare your EVV reports compare to the EVV rule?
- Modify your payroll process once EVV is in place?
- Respond to your records request (EDL, Audits) once EVV is in place?
- Develop your own guidelines for modifying visits?
- Update your refusal of EVV process to fit your organization?
- Proceed with invalid entries-Errors and Exceptions?
- Who will be your EVV support and when will they be available?
  - Think about weekends and after hours

### **Lessons Learned**

- Add tasks codes to timesheets
- Only teach APC task codes to CNA's and APC aides
- Key Staff to understand how your EVV system works with your billing and payroll systems
- Changes are allowed only by APPROVED staff
- When modifying your EVV ,PILOT how these changes may alter your billing and payroll systems
- Understand how the minutes are accruing in your system.
- ROUNDING IS NOT ACCEPTABLE
- If POC is tied into your EVV System have a plan in place of KEY staff entering the POC into the system and when to make modifications

### Lessons Learned Cont.

- Understand how and when your staff are modifying an EVV visit
- Process to review billing process periodically to ensure ALL documentation rules are in place
- Check and double check that your reports meet EVV guidelines
- When pulling data for record request do not forget to pull the manual entries reasons/timesheets.
- Limit/Control who can modified an EVV visit
- If EVV System has broadcasting message capabilities develop process for who and when a message can be recorded.
  - Do not forget to limit the time frame the message can be heard.
  - Do not forget to limit the length of the message.

### Lessons Learn Cont.

- Invalid Entries Look at frequently!
- Archived data If change EVV Providers
- Process to remove employees from your EVV systems/broadcast message
- Supervisor to review daily reports to ensure the tasks are delivered in accordance with the service plan
- Caregivers not entering the tasks properly are coached and trained on the correct procedure immediately.
- If there are no supporting tasks to validate the services provided then billing does not occur.